## *SONARtrac*® Technical Note

**TN0004** 

**Subject:** Resetting *SONARtrac* Gain  $\frac{1}{\sqrt{2}}$  Page 1 of 2

Date: 28Jun07 Revision  $\vert$  02

#### **Problem:**

**CiDRA** 

Sometimes too much or too little signal is generated in the *SONARtrac* sensor head preamplifier. This may be due to changes in process operating conditions following installation of the *SONARtrac* system. This problem can be field corrected through inputs in the transmitter keyboard.

### **Resolution:**

To change the gain, proceed as follows:

- 1. Open the transmitter door (a hot work permit may be required).
- 2. Press any key on the transmitter display except the 'Exit' key and Line 1 of the display should read "BASIC CONFIG".
- 3. Press the 'Down Arrow' key until Line 1 reads "DIAGNOSTICS".
- 4. Press the 'Enter' key and "→SENSOR CHECK" should appear on Line 2 of the display.
- 5. Press the 'Down Arrow' key until "→GAIN" appears on Line 2 of the display.
- 6. Press the 'Enter' key and "→AUTOSET GAIN" will appear on Line 3 of the display.
- 7. Press the 'Down Arrow' key and "→CHECK/SET GAIN" will appear on Line 3 and "Gain=XX.XX Set=1.00" will appear on Line 4 (X.XX is the current gain value).
- 8. Press the 'Enter' key and the "Set=1.00" will be highlighted.
- 9. Press the 'Up Arrow' or 'Down Arrow' key to scroll to a higher or lower value as desired. The value will be indicated in the "Set=XX.XX" highlighted window.
- 10. Press the 'Enter' key when the desired value appears.
- 11. To verify the new value has been set, press the 'Back' key and repeat steps 6 and 7 above. The desired gain value should appear on Line 4 as "Gain=new value" on Line 4.
- 12. Press the 'Exit' key and the transmitter will return to operation with the new gain value entered.
- 13. Close and secure the transmitter door.

If there are any questions contact CiDRA Customer Support

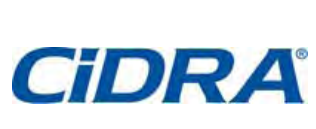

# *SONARtrac*® Technical Note

**TN0004** 

**Subject:** Resetting *SONARtrac* Gain  $\left| \frac{\text{Newton}}{\text{Page 2 of 2}} \right|$ 

Date: 28Jun07 Revision  $\vert$  02

### **Revision History**

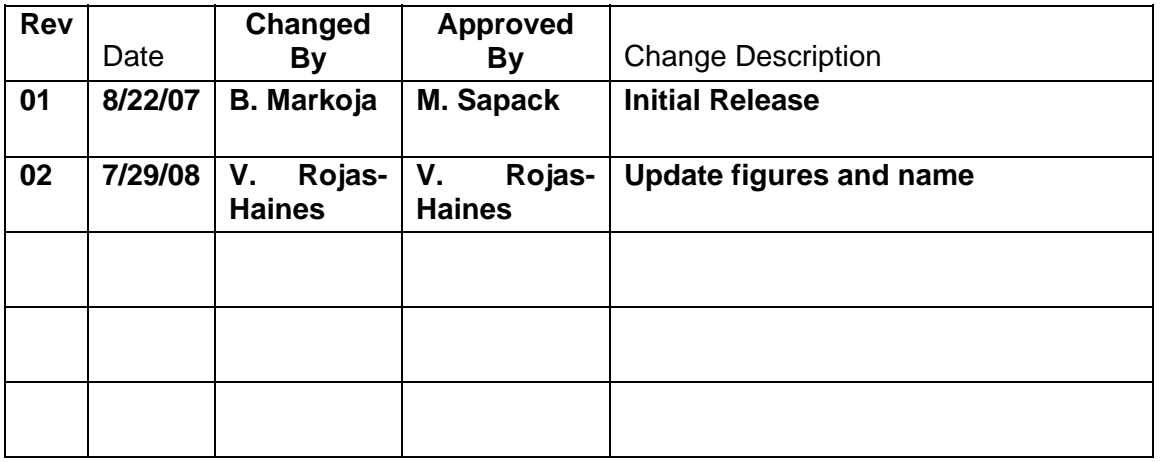